# The Implementation of Error Checking and Optional Parameter Negotiation for BGP-4 in a Network Simulator

Naomi Ko 95301-1394

Communication Networks Laboratory Simon Fraser University

2004 Sep 01

# Presentation Overview

- $\bullet$ Acknowledgements
- $\bullet$ Introduction
- $\bullet$ Background Knowledge
- $\bullet$ Project Contribution
- $\bullet$ Simulation Results
- **Future Enhancements**
- $\bullet$ **Conclusion**
- **References**

#### $\bullet$ Questions

# Acknowledgements

- $\bullet$ Dr. Ljiljana Trajković
- $\bullet$ Dr. Shahram Payandeh
- $\bullet$ Tony D. Feng
- $\bullet$ Nenad Lasković
- $\bullet$ Jenny Koo and Mary Kwong
- $\bullet$ Communication Networks Laboratory
- $\bullet$ … several people behind-the-scenes

# Introduction

- $\bullet$  Internet: a cluster of ASes
	- Within AS: Interior Gateway Protocols
	- Among ASes: Exterior Gateway Protocols
- $\bullet$ Scalability and performance are key
- $\bullet$  Interest in academic research community to investigate behaviour of networks
- $\bullet$  Development of network simulation tools SSFNet, OPNET, ns-2
- $\bullet$  Improved accuracy of a network model better reflects actual behaviour

# Background Knowledge

 $\bullet$  Border Gateway Protocol **CExterior Gateway Protocol** BGP-4 is the *de facto* protocol Operation using 4 message types  $\bullet$  OPEN **OUPDATE • NOTIFICATION** ●KEEPALIVE

## Background Knowledge (cont'd)

#### $\bullet$ OPEN Process

#### 3-way handshaking procedure

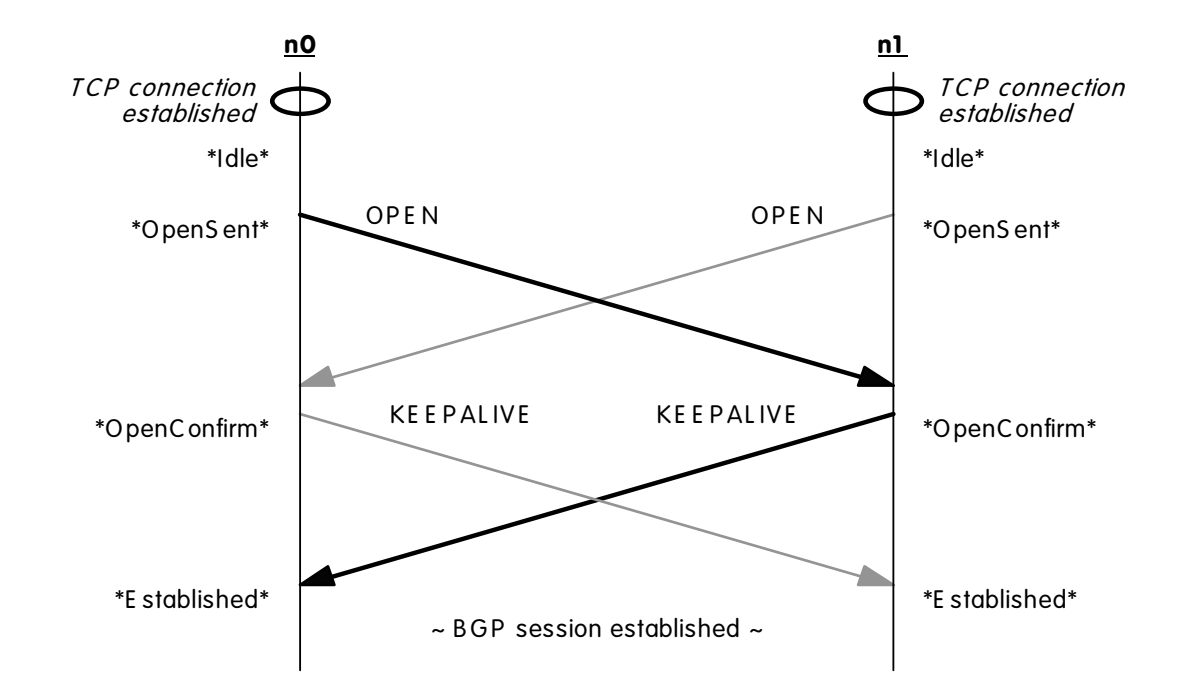

### Background Knowledge (cont'd)

#### $\bullet$ OPEN Process

failed process: n0 deems parameter unacceptable

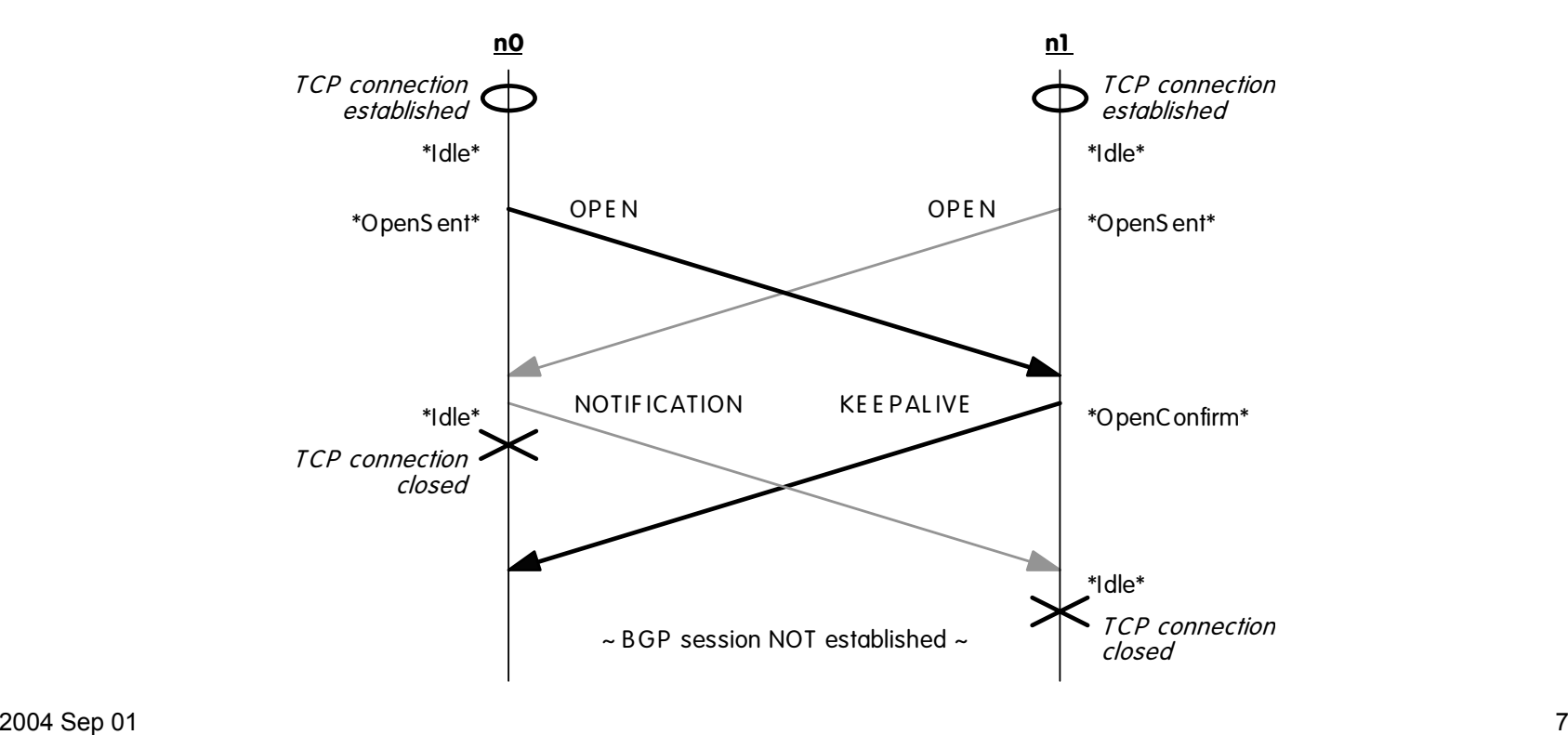

Background Knowledge (cont'd)

 $\bullet$  BGP Simulation Models O SSFNet model SSF.OS.BGP4 by Brian J. Premore [14] ●Java-based model

Ons-2 model ns-BGP by Tony D. Feng [9] ●C++/OTcl model ● Ported over from SSFNet model

# Project Contribution

 $\bullet$ Original project plan out the window…

- $\bullet$  Assumptions made to simplify SSFNet model during implementation
	- Carried over to ns-BGP
- **Error checking**
- $\bullet$ OPEN message Optional Parameter
- $\bullet$ Negotiation of optional parameters

## Project Contribution: Error Checking

#### $\bullet$ BGP message header

Common 19-byte header

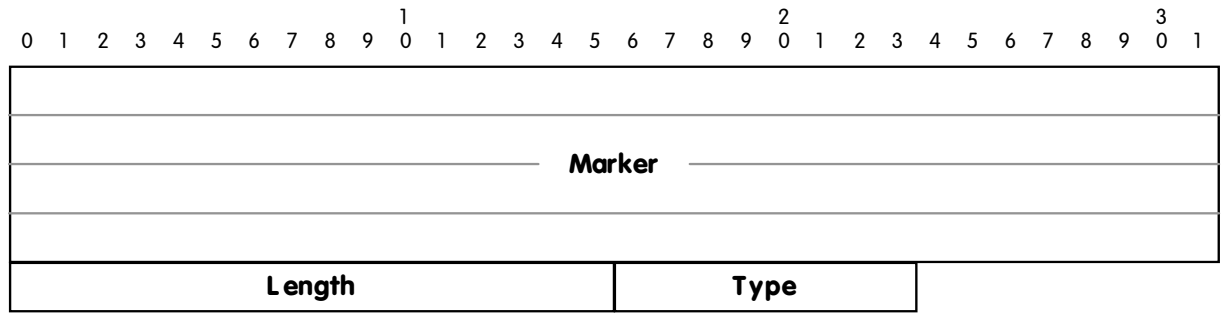

Marker: used for Authentication Information **OLength: total length of BGP message** Type: OPEN, UPDATE, NOTIFICATION, KEEPALIVE

# Contribution: Error Checking (cont'd)

#### $\bullet$ OPEN message

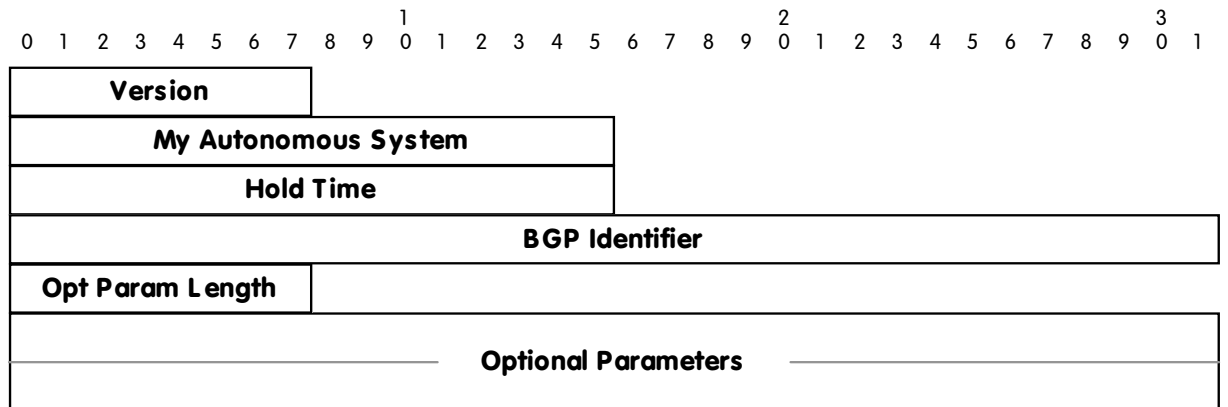

**O**Handshaking information

- **•** Identification
- -Desired session parameters

### Contribution: Error Checking (cont'd)

#### $\bullet$ UPDATE message

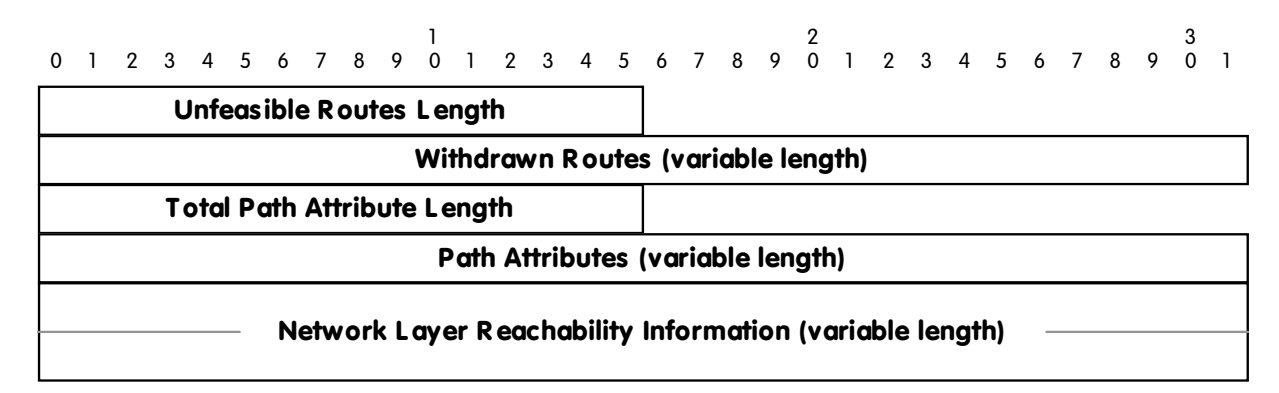

### **OUnfeasible Routes**

**O Path Attributes (for new routes)** 

Network Layer Reachability Information (NLRI)

### Contribution: Error Checking (cont'd)

#### $\bullet$ NOTIFICATION message

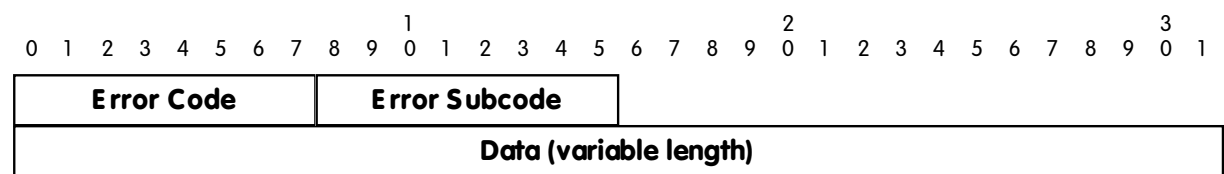

O Sent when error occurs OBGP and underlying TCP connections closed

#### $\bullet$  KEEPALIVE message O No message body

### Contribution: Optional Parameters

#### $\bullet$ OPEN message Optional Parameter

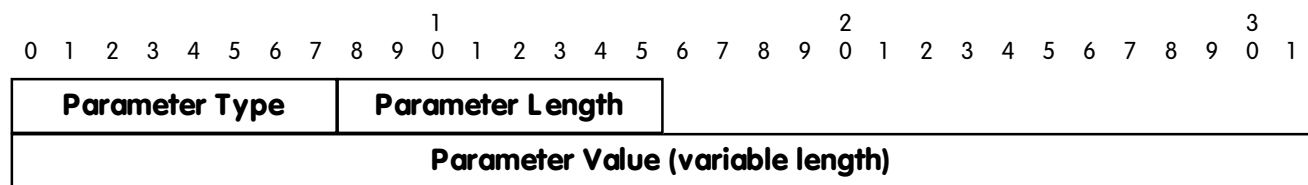

Type 1: Authentication Information

● Contains data for specific authentication mechanism

### Type 2: Capabilities Advertisement

● Communicates new features to employ during BGP peering session

### Contribution: Optional Parameters (cont'd)

#### $\bullet$ Type 1: Authentication Information

1 2 3 0 1 2 3 4 5 6 7 8 9 0 1 2 3 4 5 6 7 8 9 0 1 2 3 4 5 6 7 8 9 0 1 **Authentication Data (variable length) Authentication Code**

- O Used to verify identity of sender or to detect loss of synchronisation between peers
- Authentication Data contains algorithm for calculating value of Marker field
- O Not yet implemented by any vendors!

### Contribution: Optional Parameters (cont'd)

#### $\bullet$ Type 2: Capabilities Advertisement

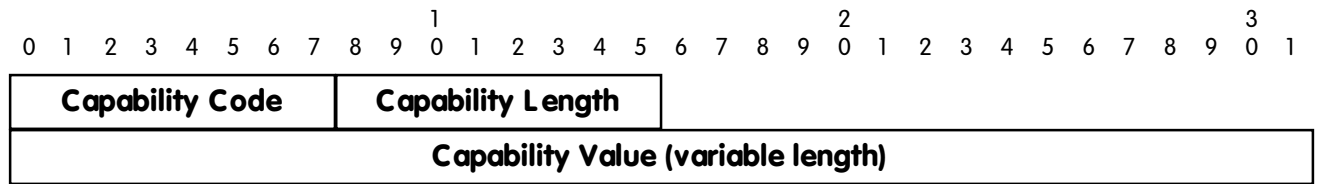

- Used to introduce new capabilities into BGP
- Allows BGP speakers to advertise supported capabilities
- Negotiated to determine which capabilities to employ during peer session

### Contribution: Negotiation of Parameters

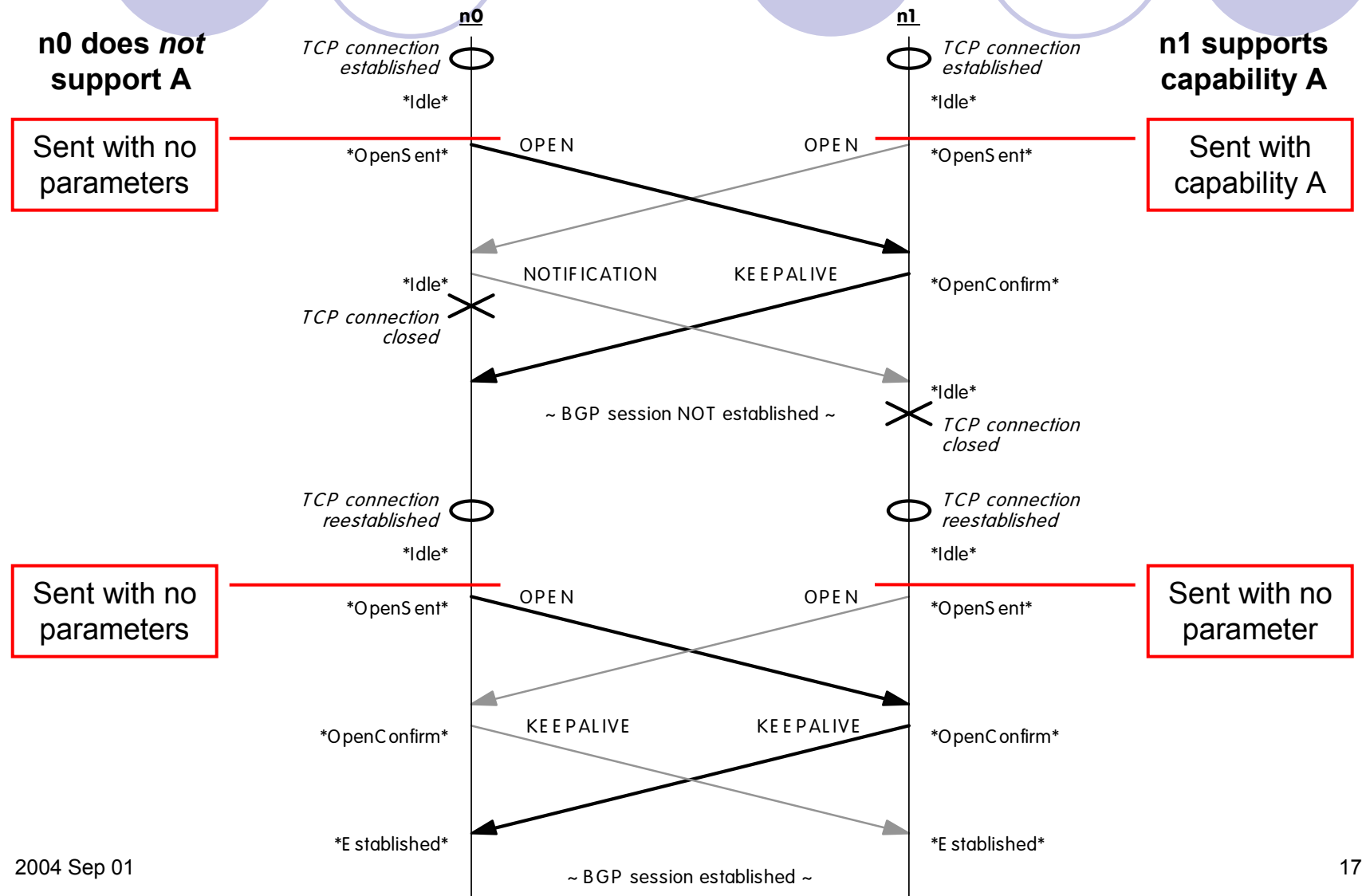

# Simulation Results: Error Checking

 $\bullet$  "Unfortunately" the simulator is ideal!  $\bullet$ Data is in fixed structure (object class) Any message sent created directly from object Any message received parsed into an object **Errors were hard-coded to verify that the** error check correctly detected the error O Can't show an entire scenario

### Simulation Results: Error Checking (cont'd)

#### $\bullet$ Hold Time is invalid

OPEN message

Peer has received:

Mesg type =  $1$ , length = 29

BGPHeader: 255-255-255-255-255-255-255-255-255-255-255-255-255-255-255-255-0-29-1 OpenMesg: 4-0-0-0-2-10-0-0-1-0

Checking if Marker is  $dN$  1's

time: 0.0500151 peer return\_ip: 10.0.1.1, peer ip\_addr: 10.0.0.1 event\_type: \*RecvOpen\* connection\_state: \*OpenSent\* Hold Time

non-zero Hold Timer value is less than the minimum recommended value 3s  $(current_val = 2 s)$ 

BGP session with peer 10.0.0.1 closed.

### Simulation Results: Error Checking (cont'd)

#### $\bullet$ Marker field is invalid

OPEN message

Peer has received: Mesg type =  $1$ , length = 29 BGPHeader: 255-255-255-255-255-255-255-255-255-255-10-255-255-255-255-255-0-29-1 OpenMesg: 4-0-0-0-90-10-0-0-1-0 Checking if Marker is all 1's The Marker field is not as expected. BGP session with peer 10.0.0.1 closed. Not 0xFF !

### Simulation Results: Error Checking (cont'd)

#### $\bullet$ UPDATE Attribute Flags are incorrect

UPDATE message

Peer has received:

Mesq type =  $2$ , length = 52 BGPHeader: 255-255-255-255-255-255-255-255-255-255-10-255-255-255-255-255-0-52-2 UpdateMesg: 0-0-0-25-64-1-4-0-64-2-7-2-1-0-2-192-3-7-10-0-7-1-128-9-7-10-0-7-1-24-10-0-6 Checking if Marker is all 1's

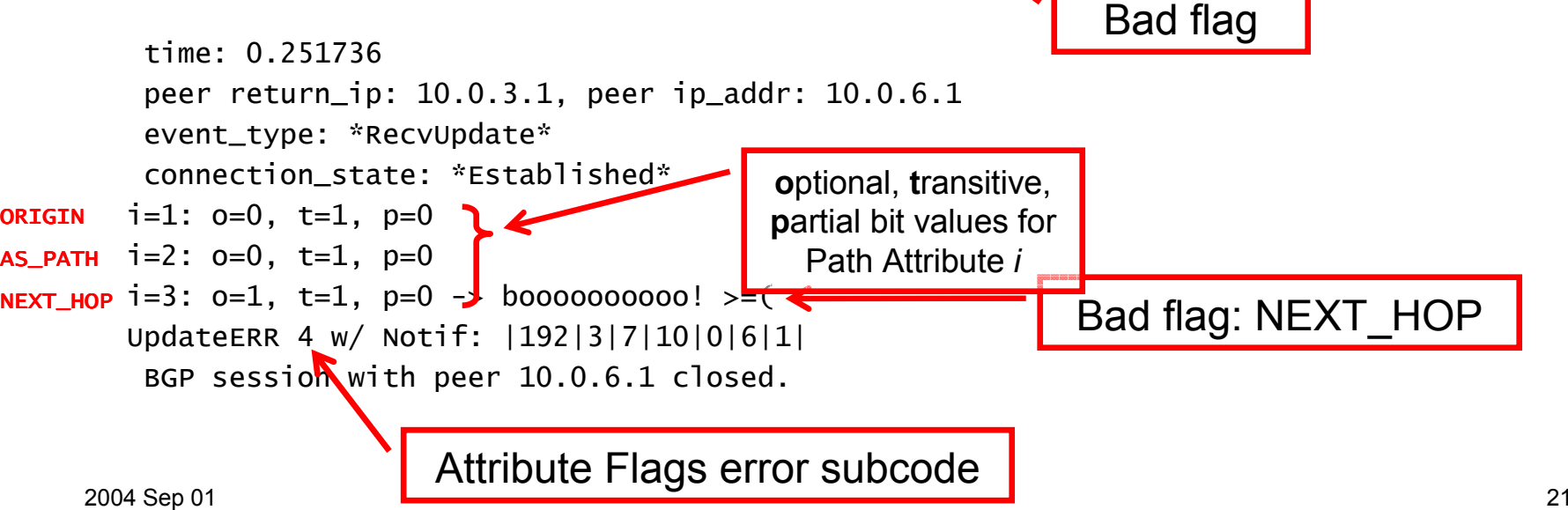

# Simulation Results: Negotiation

 $\bullet$  Syntax: [*Auth Code*] / [*Auth Data*] Where [*Auth Data*] is string of characters

 $\bullet$ 3 test scenarios:

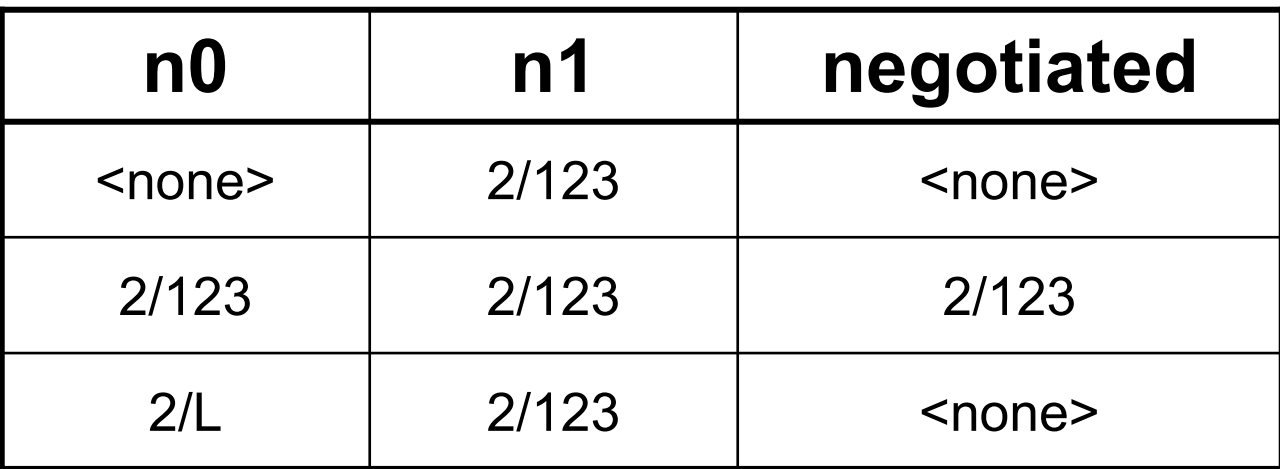

#### $\blacksquare$  $\Box$   $\Box$   $\Box$   $\Box$   $\Box$   $\Box$   $\Box$   $\Box$ Simulation Results: Negotiation (cont'd)

no creating OPEN MESG w/ length 10

event  $\mathcal{L}_t$ 

peer return\_ip: 10.0.1.1, peer ip\_addr: 10.0.0.1

 $c^2$  denote  $\Omega$  states  $\Omega$ • Scenario 1: n0 supports <none>, n1 supports 2/123 I have AuthCode = 2, AuthData = |1|2|3|  $\bullet$ 

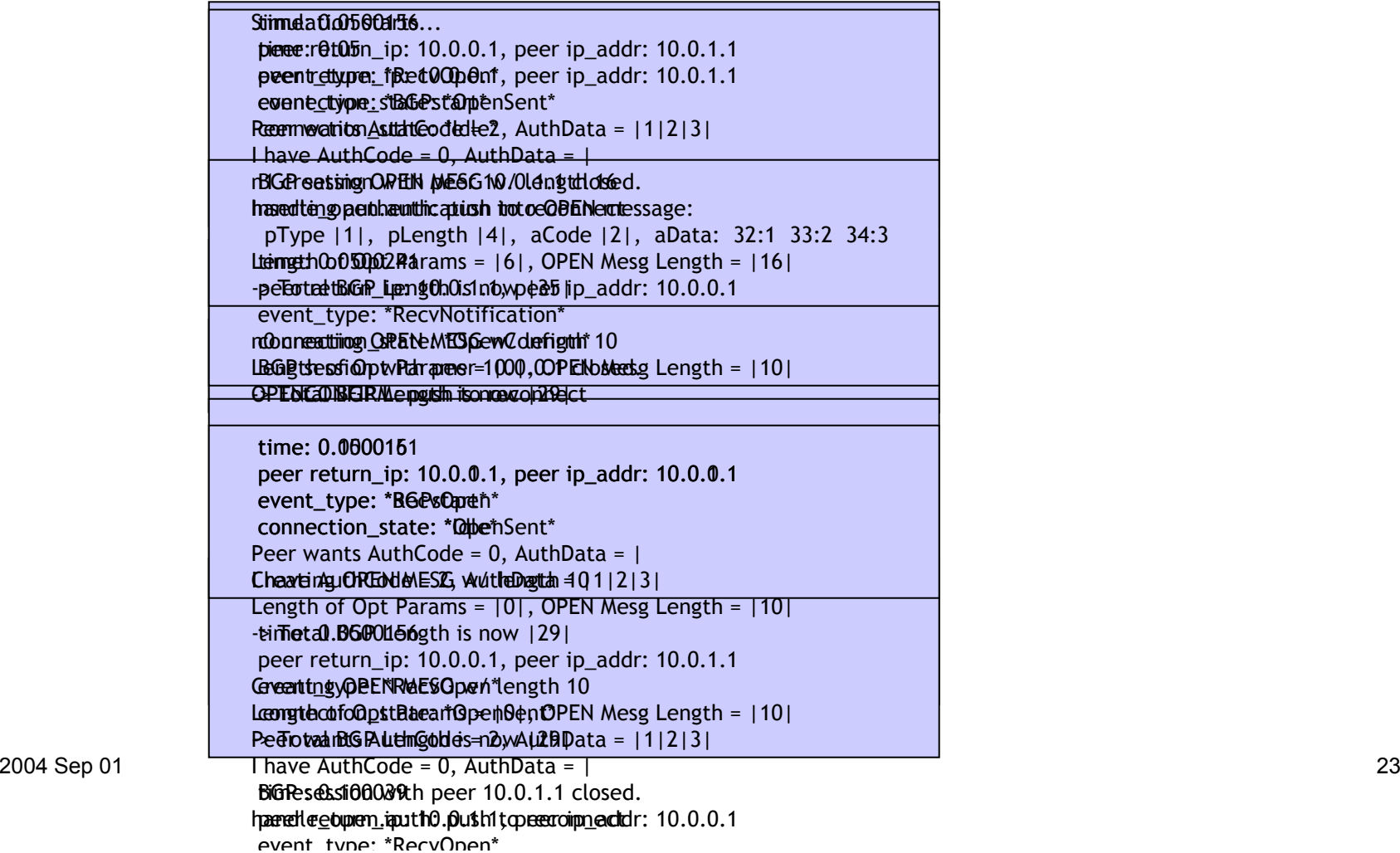

#### p $\mathcal{N}$ , and all planets  $\mathcal{N}$ , and adata: 32:1  $\mathcal{N}$  $\Box$ OIL RESUIP Simulation Results: Negotiation (cont'd)

n0 creating OPEN MESG w/ length 16

Peer has received:

 $t<sub>t</sub>$  0.0500235

 $\overline{\phantom{a}}$ 

 $\sim$  1, length  $\sim$ 

Inserting authentication into OPEN message:

#### $B = B$ • Scenario 2: n0 supports 2/123, n1 supports 2/123 OptParams: 1-4-2-49-50-51  $\bullet$

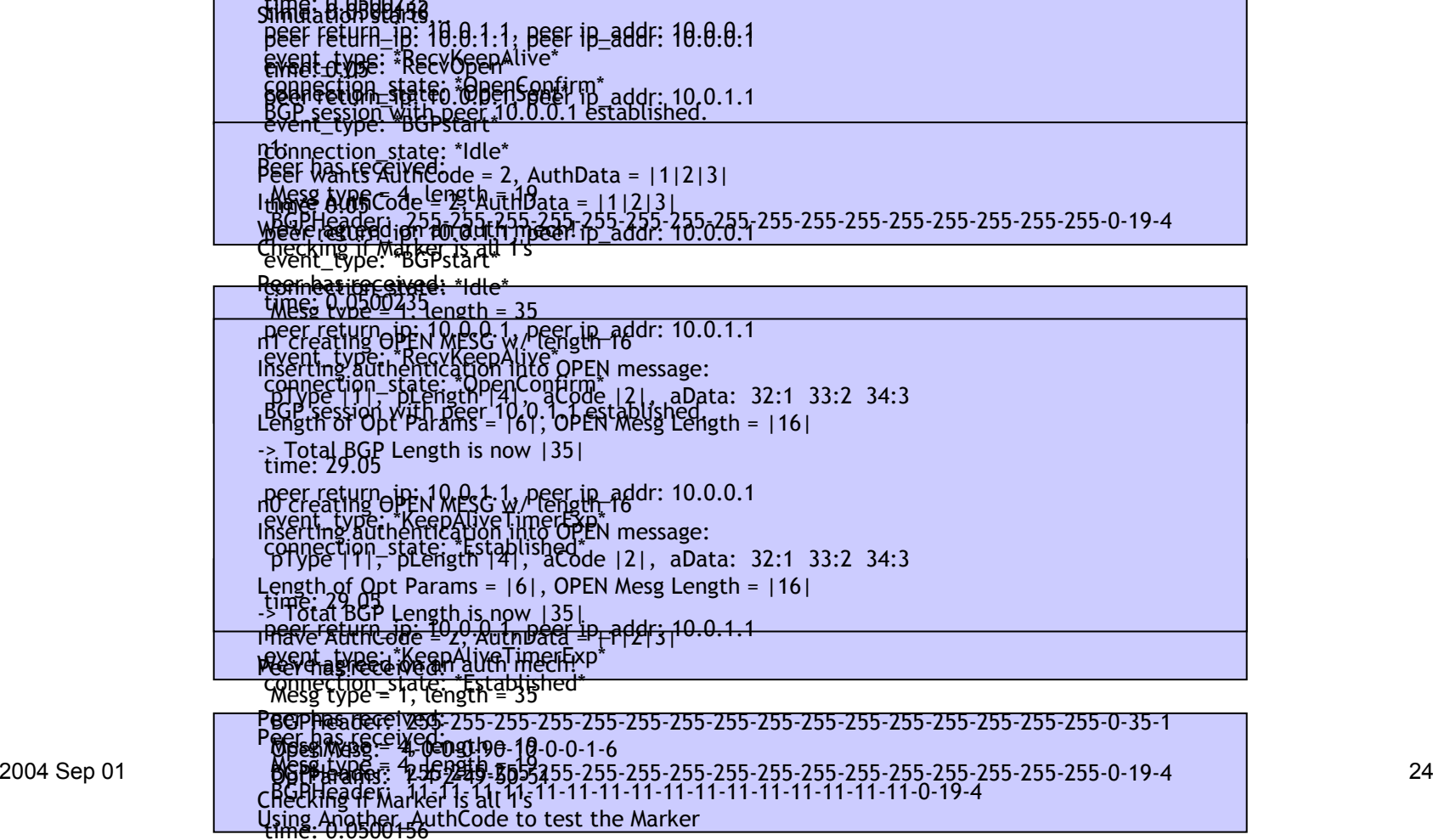

time: Ath5AN23510 0 1 1 peer ip addr: 10 0 0 1

#### $\bullet$ Scenario 3: n0 supports 2/L, n1 supports 2/123

#### **Sim**ulation starts…

I thiawe የ AulthCode = 2, AuthData = 1112131 Auterdeta ne nyths Uonu. In avear ip\_addr: 10.0.1.1 BGP nisesyde: «BGP pteent\*10.0.1.1 closed. handl**e\_tipensaate: "pdse**r" to reconnect Peer wants AuthCode = 2, AuthData =  $|L|$ 

time: 0.05 time: 0.0500156 peer return\_ip: 10.0.1.1, peer ip\_addr: 10.0.0.1 peer return\_ip: 10.0.1.1, peer ip\_addr: 10.0.0.1 event\_type: \*R&PsOpeñ\* **connection\_state: \*Obe**ħSent\*

**n0:**creating OPEN MESG w/ length 14 Preertwantsukhæntiodeien2inkout0PEaklame\$s1age;3 | I**hāy@e**AuthCo**pleeng**thAlithDaaGodq∐pl, aData: 32:L kengthana (entglasaton'<del>t</del> rhalcio.PEN Mesg Length = 1141 -> Total BGP Length is now |33| BGP session with peer 10.0.0.1 closed. n0 creating OPEN MESG w/ length 16 Insacting automentication into OPEN message: p.eEy.peetlu/rh\_ip.4.e1103101.4,,p.e&oidpe\_aladlr:a0a0tat.132:1 33:2 34:3  ${\sf Length\_ofpQpt}$  BG Pastrart = 161, OPEN MesgLength = 1161 -eoTmealtBGn<u>P</u>stantesthiis leow 1351 handle\_open.auth: push to reconnect

time: 0.0500154 time: 0.100016

peer return\_ip: 10.0.0.1, peer ip\_addr: 10.0.1.1 peer return\_ip: 10.0.1.1, peer ip\_addr: 10.0.0.1

event\_type: \*BGPsQpen\* **connection\_state: \*@penSent\*** 

n1: n1 creating OPEN MESG w/ length 10 PeegtNaoft©Auth&rades = 4.0AµUrDENta\resld\_Length = |10| I have AuthCode of B. iAuthData = 1112131

2004 Sep 01 25

 $\bullet$ Syntax: [*Cap Code*]  $\rightarrow$  [*Cap Data*] Where [*Cap Data*] is string of characters

• 2 test scenarios:

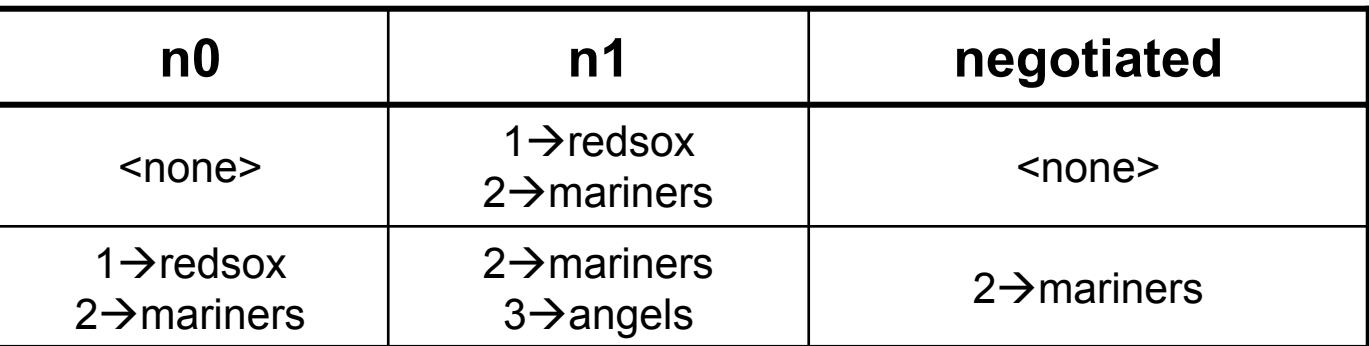

#### $\bullet$ Scenario 4: n0 supports <none> n1 supports 1→redsox, 2→mariners

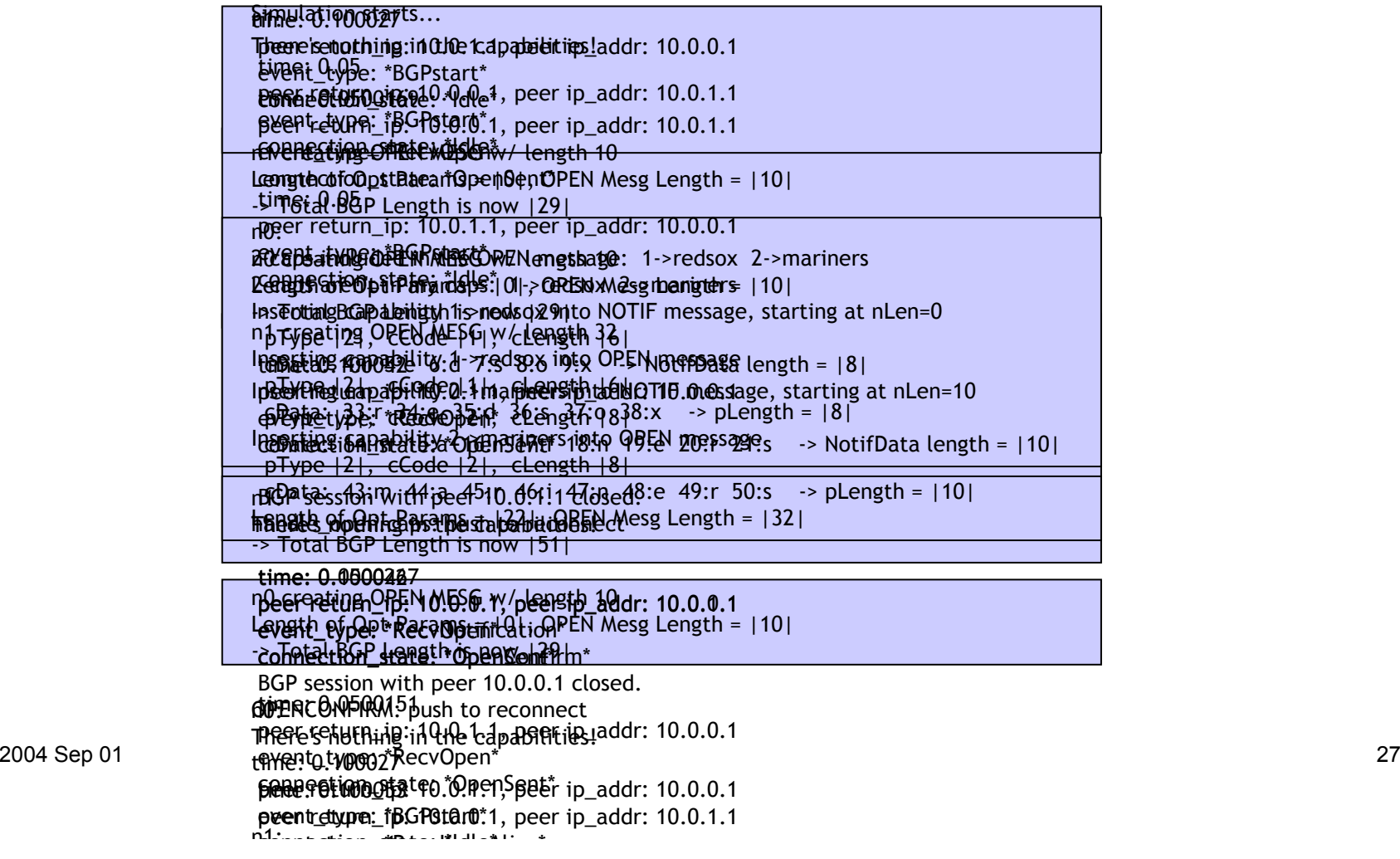

#### $\bullet$ • Scenario 5: n0 supports  $1 \rightarrow$  redsox,  $2 \rightarrow$  mariners n1 supports 2→mariners, 3→angels

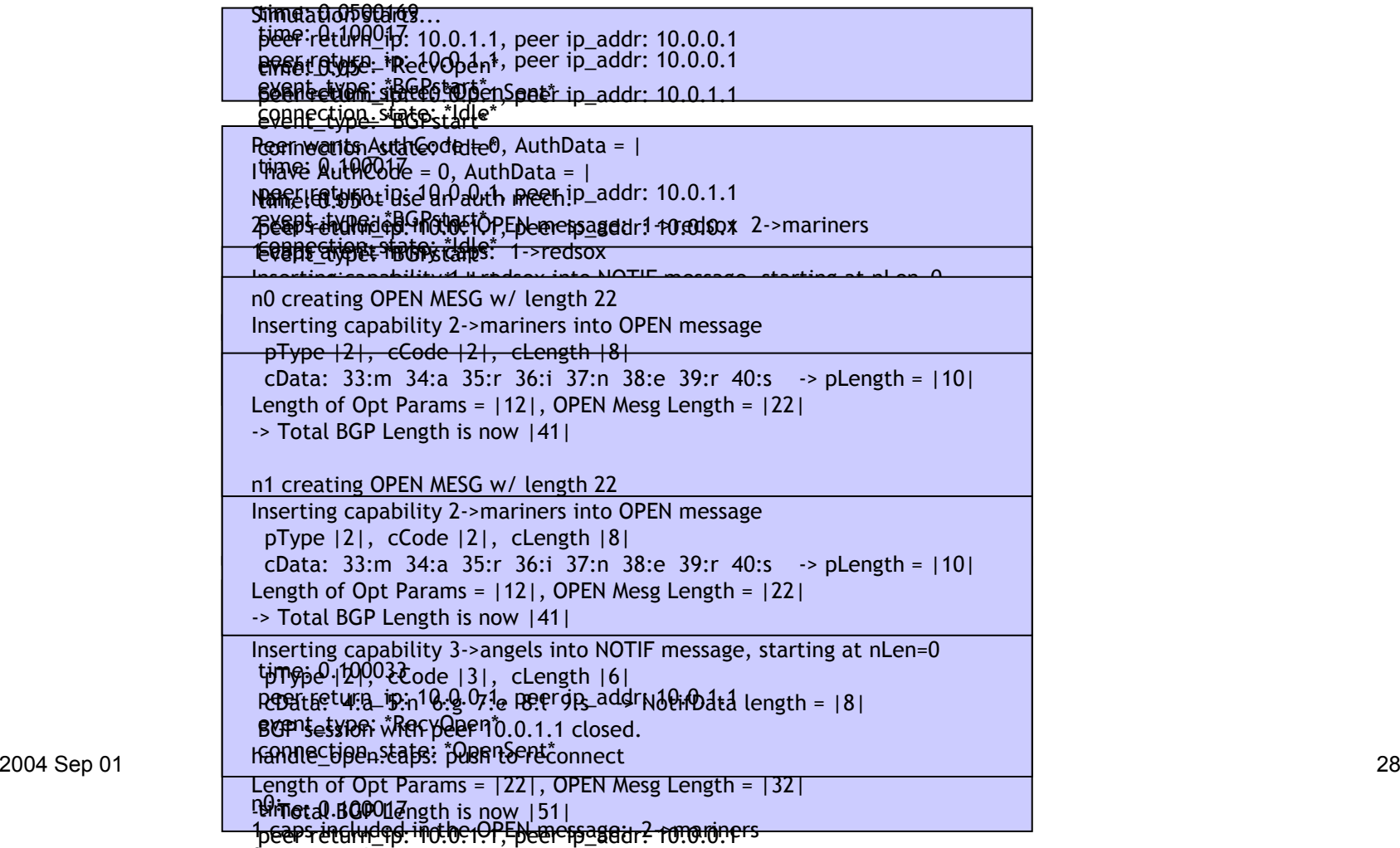

0 'i

### Future Enhancements

 $\bullet$  Restructuring of Optional Parameters Exploit the object-oriented nature of C++

- Handling 0-bytes (NULL character) within Optional Parameter data
- **Handling new Capabilities Advertisement • Handling new Path Attributes**

# Conclusion

- $\bullet$ Border Gateway Protocol (BGP) is the foremost EGP in use.
- $\bullet$  Performance and scalability are of particular interest to the communication networks community.
- $\bullet$  To advance the research and development of communication networks in general, simulation tools and network models have been developed, including SSFNet and ns-2.
- $\bullet$  The purpose of this project was to expand the capabilities of ns-BGP model. Changes were BGP header and message error checking, and the implementation of and negotiation of optional parameters in the OPEN message.
- $\bullet$  These modifications to ns-BGP will ensure that the model grows as the protocol does, with the ability to scale and handle new parameters and capabilities.

### **References**

- 1. T. Bates, Y. Rekhter, R. Chandra, and D. Katz. *Multiprotocol Extensions for BGP-4*. IETF RFC 2858. June 2000. [Accessed: June, 2004.]
- *2. BGP Fundamentals*. http://www.riverstonenet.com/support/bgp/fundamentals/. [Accessed: August, 2004.]
- *3. Border Gateway Protocol*. http://www.iana.org/assignments/bgp-parameters. [Accessed: August, 2004.]
- *4. Capability Codes – Per RFC3392*. http://www.iana.org/assignments/capability-codes. [Accessed: August, 2004.]
- 5. Cisco Systems. *Internetworking Technologies Handbook, Third Edition.* http://www.cisco.com/univercd/cc/td/doc/cisintwk/ito\_doc/bgp.pdf. Cisco Press, 2000. (ISBN: 1-58705-001-3) [Accessed: June, 2004.]
- 6. R. Chandra, and J. Scudder. *Capabilities Advertisement with BGP-4*. IETF RFC 2842. May 2000. [Accessed: June, 2004.]
- 7. R. Chandra, and J. Scudder. *Capabilities Advertisement with BGP-4*. IETF RFC 3392. November 2002. [Accessed: June, 2004.]

## **References**

- 8. K. Fall, and K. Varadhan. *The ns Manual*. http://www.isi.edu/nsnam/ns/doc/ns\_doc.pdf. December, 2003. [Accessed: June, 2004.]
- 9. T.D. Feng, *Implementation of BGP in a Network Simulator*. M.Sc. Thesis, Simon Fraser University, April 2004.
- 10. T.D. Feng, R. Ballantyne, and Lj. Trajković. *Implementation of BGP in a Network Simulator*, Applied Telecommunication Symposium, ATS '04, Arlington, Virginia. [Accessed: June, 2004.]
- 11. M. Greis. *Tutorial for the Network Simulator "ns".* http://www.isi.edu/nsnam/ns/tutorial/index.html. [Accessed: June, 2004.]
- *12. The Network Simulator – ns-2*. http://www.isi.edu/nsnam/ns/. [Accessed: July, 2004.]
- 13. I. Pepelnjak, and J. Guichard. *MPLS and VPN Architectures*. Indianapolis, IN: Cisco Press, 2001. (ISBN: 1-58705-002-1)
- 14. B.J. Premore. *SSF Implementation of BGP-4 v1.5.0*. http://www.ssfnet.org/bgp/doc/. [Accessed: June, 2004.]

### References

- 15. Y. Rekhter, and T. Li. *A Border Gateway Protocol 4 (BGP-4)*. IETF RFC1771. March 1995. [Accessed: June, 2004.]
- 16. J. Reynolds, and J. Postel. *Assigned Numbers*. IETF RFC 1700. October 1994. [Accessed: June, 2004.]
- 17. E.C. Rosen, and Y. Rekhter. *BGP/MPLS IP VPNs*. Internet-Draft draft-ietf-l3vpn-rfc2547bis-01.txt. September 2003. [Accessed: June, 2004.]
- 18. C. Semeria. *RFC 2547bis: BGP/MPLS VPN Fundamentals*. Juniper Networks white paper, part number 200012-001 03/01. Sunnyvale, CA: Juniper Networks, 2001. [Accessed: June, 2004.]
- 19. J.W. Stewart III. *BGP4: Inter-Domain Routing in the Internet*. Boston, MA: Addison-Wesley, 1999. (ISBN: 0-201-37951-1)
- *20. Webopedia: Online Computer Dictionary for Computer and Internet Terms and Definitions*. http://www.webopedia.com/. [Accessed: July, 2004.]
- 21. P.H. Winston. *On to C++*. Reading, MA: Addison-Wesley, 1994. (ISBN: 0-201- 58043-8)

# Questions?

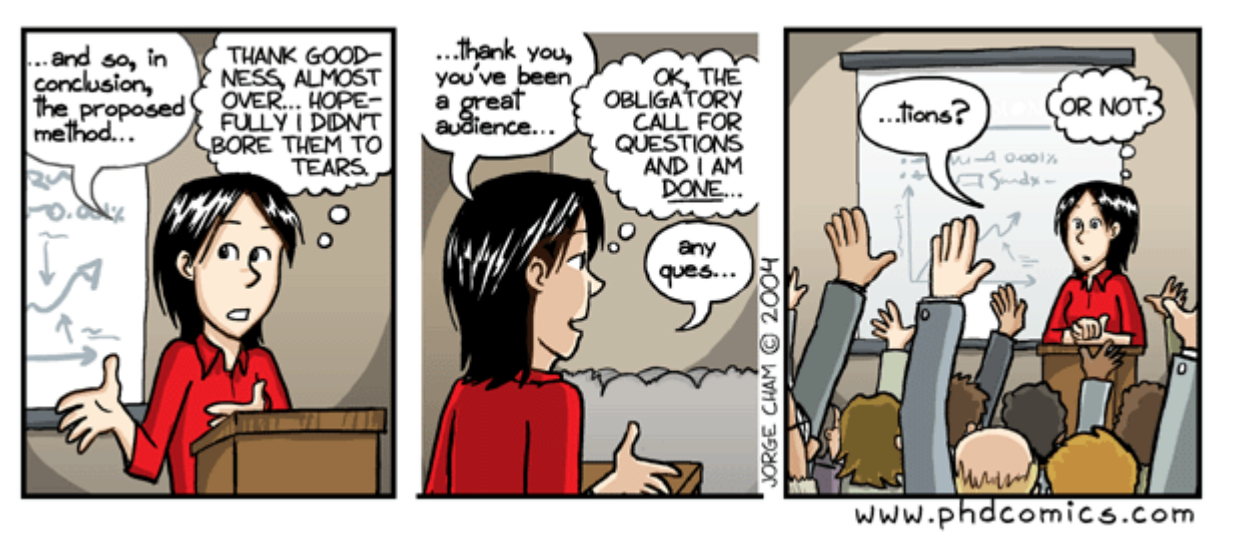

"Piled Higher and Deeper" by Jorge Cham

www.phdcomics.com